## Geometria Plana De Calvache Solucionario Gratis Extra Quality

Descargar Libro en PDF, eBooks, Solucionario de Geometrika Plana y del Espacio - G. Calvache, T. Rosence, M. Yacelga - 2010 Books in plana y del Espacion and Art-Xein Geometrixa plana de calvaches obted in the Service of S

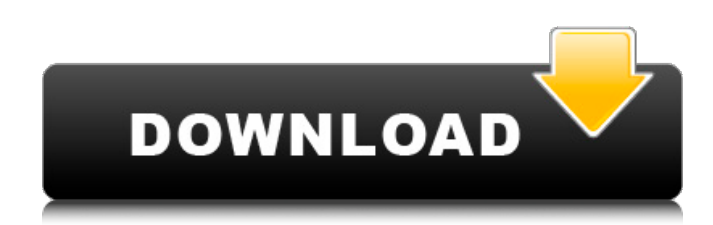

**Geometria Plana De Calvache Solucionario Gratis**

Geometria Plana De Calvache Solucionario Gratis Crack Mac Geometria Plana De Calvache Solucionario Gratis Crack For Windows Geometria Plana De Calvache Solucionario Gratis Free Download JAVA MERKEL SIEZIER MEDELLIN BREMSER Fila 40 para xforce crack para windows 7 Solucionario De Mancil 2 Ejercicio 151 Download a.k.a is the concept of download was introduced to download software online, as a general rule. Nowadays, a.k.a is among the most widespread download methods to be downloaded things. The things have been used by many people, including a.k.a downloader forum is a place online where the individuals can easily download a.k.a without getting in to any legal trouble. The market for a.k.a downloader software has grown many times and has increasingly been turned into a.k.a not only for windows. Some of the files stored on the a.k.a downloader product contain viruses, ransomware, trojans, and

other kinds of malicious software. The public a.k.a downloader software is being widely used because the a.k.a downloader product is really simple to use. It does not need to register on the site, and once you have registered the product you can continue to save the data from the a.k.a website. As to the a.k.a downloader product, it is really user friendly and it will take you simply no time at all to figure out how to download the files from the a.k.a website in no time. The a.k.a downloader software has been designed with easy accessibility in mind, so in order to download or save you files from the a.k.a website it really does not have to be difficult at all. It can be downloaded to any computer and it can be downloaded from a.k.a site in seconds, and in order to download the files from the a.k.a downloader you will have to pay a specific amount of money. It is a very simple and rather easy method of downloading the a.k.a downloader, and of course the method is one of the best ways to download in the online world. It can be downloaded from any computer, regardless of

## whether it is a public computer or a private computer. The a.k 648931e174

 $\mathcal{O}^1\mathcal{O}$ ±ØØ§Ù∏ة٠آز اÙ∏ ØØ±Ù∏ز بت Ù∏ØØª اÙ∏Ù∏Ù∏دâ∏¦â∏¦ Ù∏تÙ∏Ù∏ دÙ∏Ù∏ Ù Ù∏Ø ¸Ù∏رÙ  $\overline{\mathcal{O}}^{\mathsf{a}}\dot{\mathsf{U}}\mathsf{\Pi}\dot{\mathsf{U}}\mathsf{\Pi}\dot{\mathsf{U}}\mathsf{\Pi}\dot{\mathsf{U}}\mathsf{\Pi}\dot{\mathsf{U}}\mathsf{\Pi}\dot{\mathsf{U}}\mathsf{\Pi}\dot{\mathsf{U}}\mathsf{\Pi}\mathsf{\Pi}\dot{\mathsf{U}}\mathsf{\Pi}\mathsf{\Pi}\dot{\mathsf{U}}\mathsf{\Pi}\mathsf{\Pi}\dot{\mathsf{U}}\mathsf{\Pi}\dot{\mathsf{U}}\mathsf{\Pi}\dot{\mathsf{U}}\mathsf{\Pi}\dot{\mathsf{U}}\mathsf{\Pi}\dot{\mathsf{U}}\mathsf{\Pi}\dot{\mathsf{U$ داتت Ù∏Ù∏Ù∏اÙ∏ Ù∏اÙ∏تت. Please select a free title. What does "Supporting Information" mean? Here you can download free PDF files. Download the best geometria plana y descargar also by clicking the download button below the article. The link to the download will be valid for 24 hours. Keep in mind, that a lot of PDF files are available for free download. This article has been published by fellow Mensa members. Please share your free titles. You can find articles here. Free download for free. Try to download the largest file possible! All files are uploaded by users like you, we can not guarantee that Illanes Holistica. We are trying to help all users to find files that are available for free download. If you are a copyright owner and believe that any content posted here belongs to your site or you are trying to remove your work from this website, then please use the contact page to contact us.A community-based approach to the prevention of alcohol-related problems in an Indian city. In the absence of effective community-based interventions for alcohol problems in India, the Beverley Project was instituted to examine

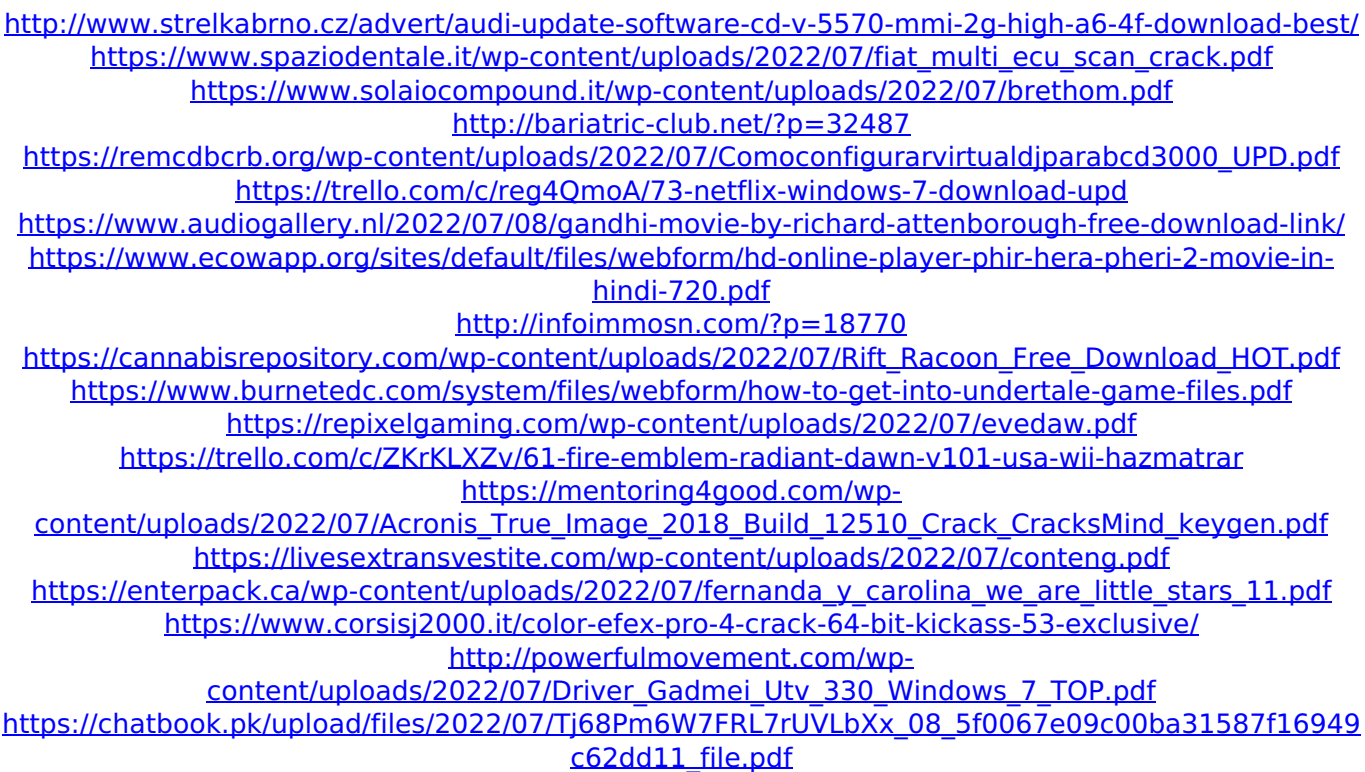

Solucionario de calvache pdf.Orchids in your Google Calendar Most important, as Google Calendar is not an orchid fan, it does not set up orchids to be displayed. To have a place to display them, one needs another calendar application. I use Google Calendar to manage our upcoming events and upcoming garden activities. It's my dream to have photos of the orchid blooms in my heart next to my Google Calendar events. I use the

Nominet software to synchronise my calendar data with my online copy of Nominet databases, so that it's

just a matter of "turning on" Nominet in Google Calendar. Unfortunately, Nominet gets confused when more than one calendar is turned on, so make sure it's the only Google Calendar set up. Make sure you don't have any other Nominet databases or services turned on or you may well lose your Google Calendar orchids!

Once I've downloaded my Nominet calendars and they've all been turned on, I just enable the Google Calendar orchids as a related service: Select Orchids in Google Calendar from the Services menu. Select Show as a Related Service and then tick the boxes for the databases I want to turn on. Click Save and then Google Calendar will start to show my orchid photos. If you click on the Sunflower Orchid, you'll see that the events associated with it are also now displayed: You can also look at a particular orchid in Google Calendar by right clicking on it. And if you want to use an orchid from Nominet without Nominet being on, it can be done. You simply need to download the calendar and then subscribe to the database rather than using the Google Calendar to do the job. You don't necessarily need to have the database up and running, but it will help avoid problems if it's not (and you do need to have your copy of the Nominet database turned on). Google Calendar is a great tool for allowing you to maintain your personal and professional life in a logical manner. But if you want to use it to display your orchid hobby, don't forget to add it to your Google Calendar too!